### ǹекция 2

Геммологический инструмент

ПОЛЯРИСКОП И ДИХРОСКОП

Падающий на камень свет не поляризован и световые волны колеблются во всех направлениях. Проникая в двупреломляющий материал луч света расщепляется и поляризуется. Появляется два плоскополяризован ных взаимно перпендикулярных луча.

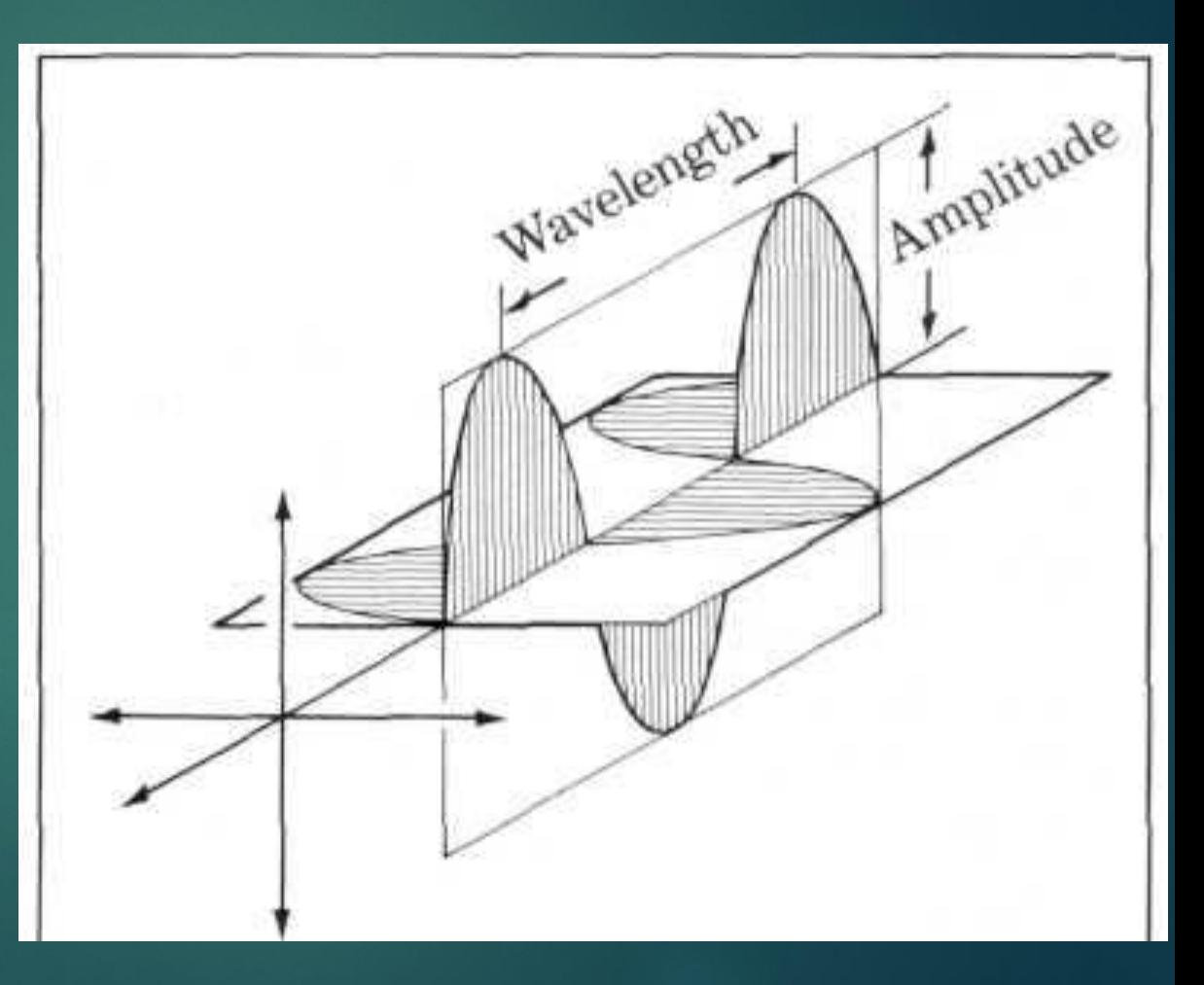

# Поляризационные фильтры

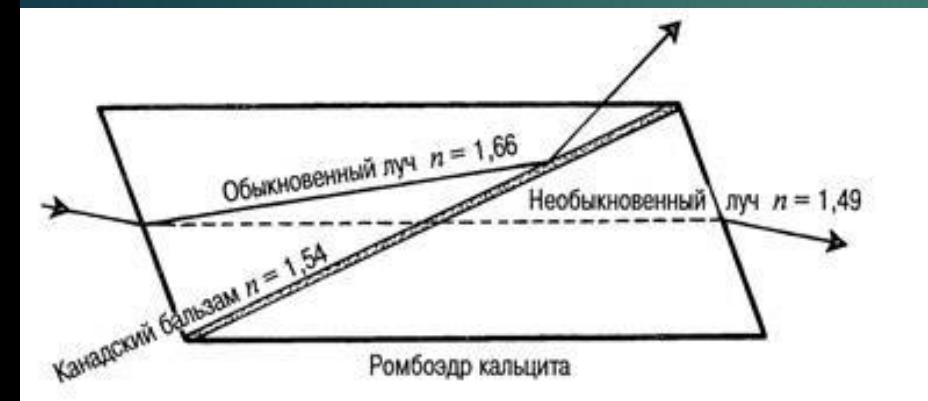

В призме Николя критический угол (68°) между кальцитом и слоем канадского бальзама заставляет обыкновенный луч отражаться от этого слоя. Поскольку показатель преломления кальцита для необыкновенного луча меньше, чем показатель канадского бальзама, этот луч преломляется, проходит через слой бальзама и правую половину ромбоэдра.

В настоящее время поляризационные фильтры изготавливаются из пластика содержащего кристаллы иодосульфата хинина или «длинные молекулы». В 1828 году В Николь установил, что если ромбоэдр оптически чистого кальцита разрезать в плоскости короткой диагонали и затем склеить их канадским бальзамом, то проходящий через него свет поляризуется.

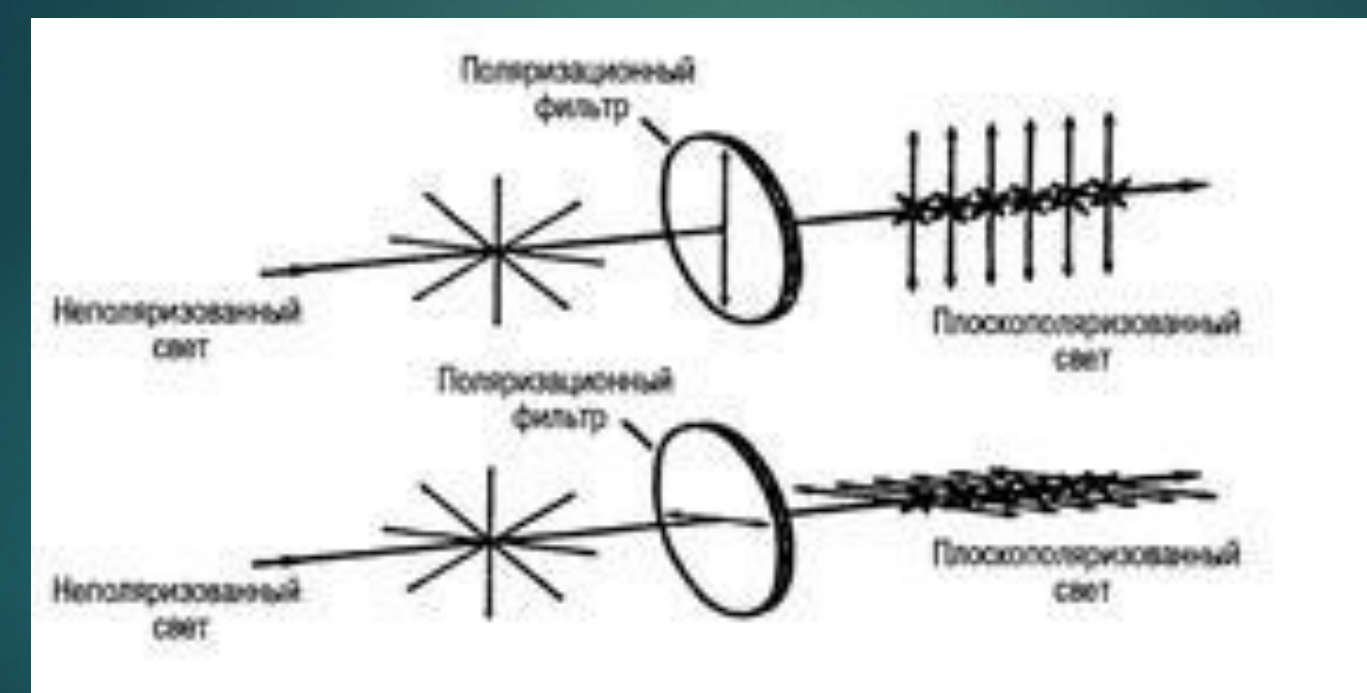

Схема, показывающая как поляризационный фильтр пропускает с минимальным ослаблением только те лучи неполяризованного света, у которых колебания лежат в плоскости поляризации фильтра.

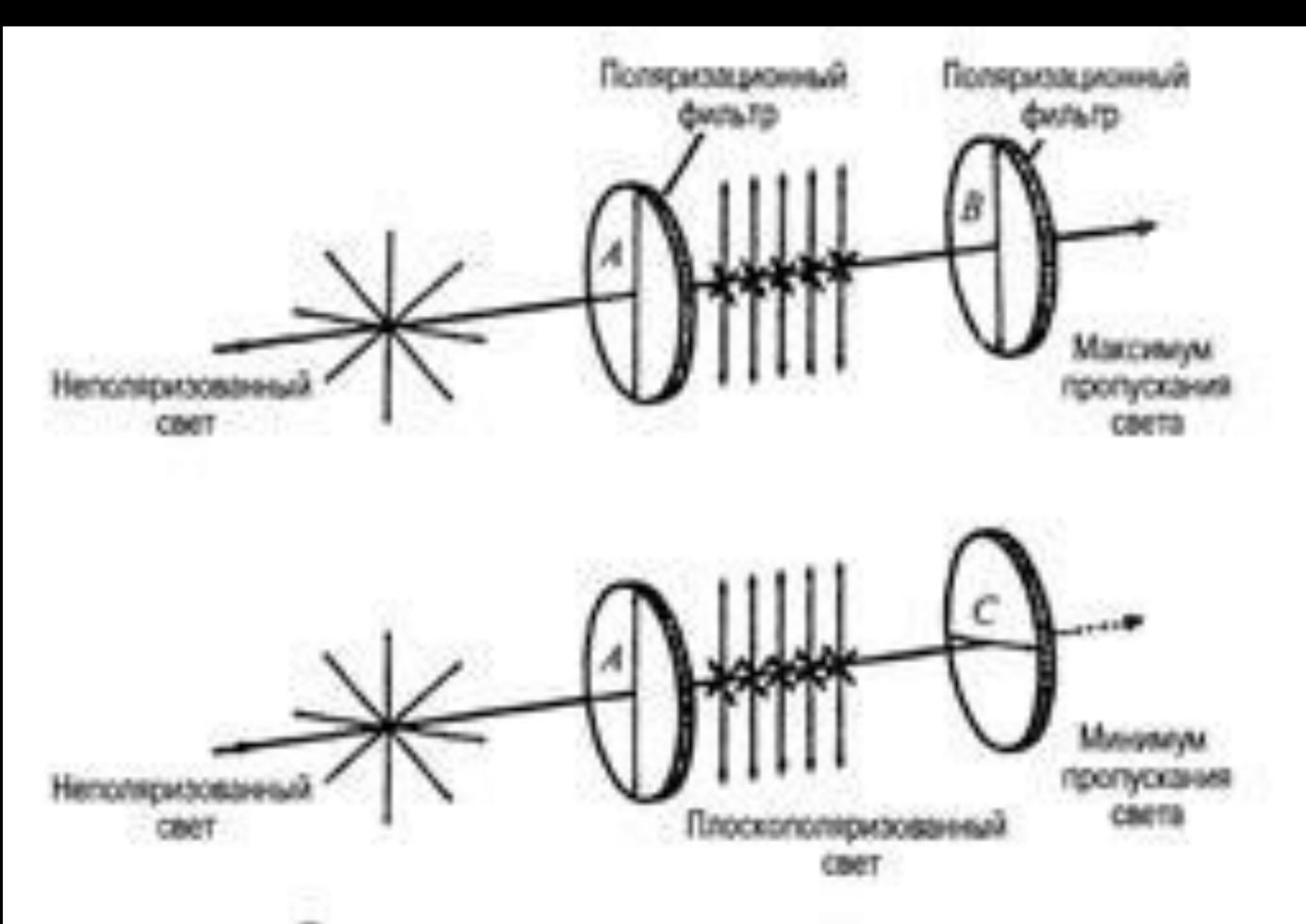

Схема, показывающая действие двух поляризационных фильтров: вверху - оба фильтра ориентированы одинаково и пропускают свет; внизу - второй фильтр блокирует свет. На нижней схеме фильтры «скрещены», т. е. находятся в положении «погасания», как обычно они расположены в полярископе.

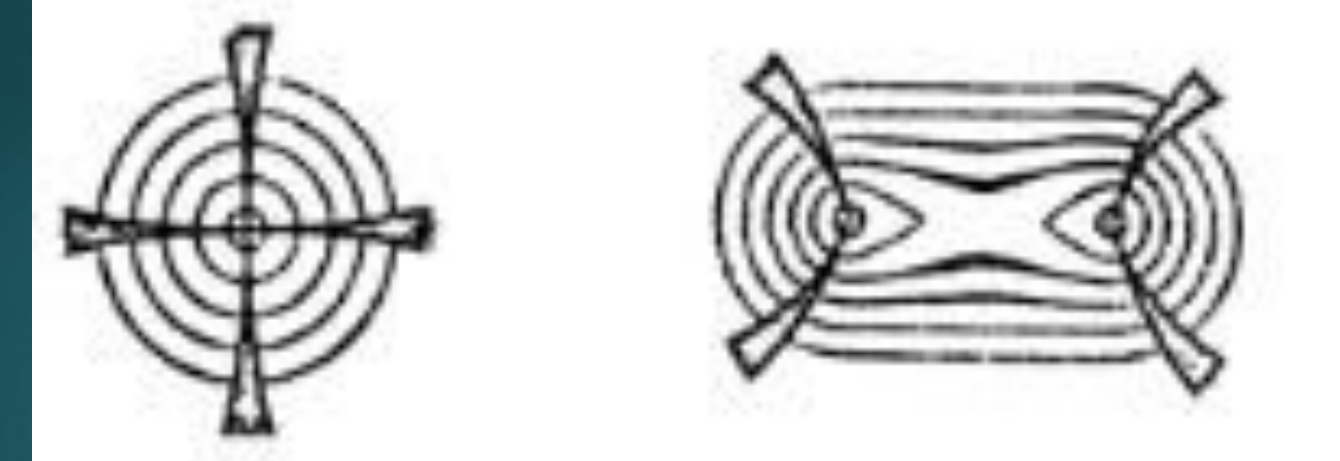

Интерференционные фигуры, которые можно увидеть с помощью коноскопа. Фигура слеей свойственна одноосному минералу, фигура схрава - двусскому Темные полосы называются изотирами.

# **ПОЛЯРИСКОП**

Полярископ – один из самых распространенных и эффективных геммологических инструментов, используемых при работе с прозрачным и полупрозрачным материалом, в сырье или в изделии (без глухой оправы). Устройство полярископа очень простое.

 $1 -$ корпус;

- 2 лампа-осветитель;
- 3 неподвижный поляроид (поляризатор);
- 4 подвижный поляроид (анализатор)
- 5 окно для подсветки рефрактометра.

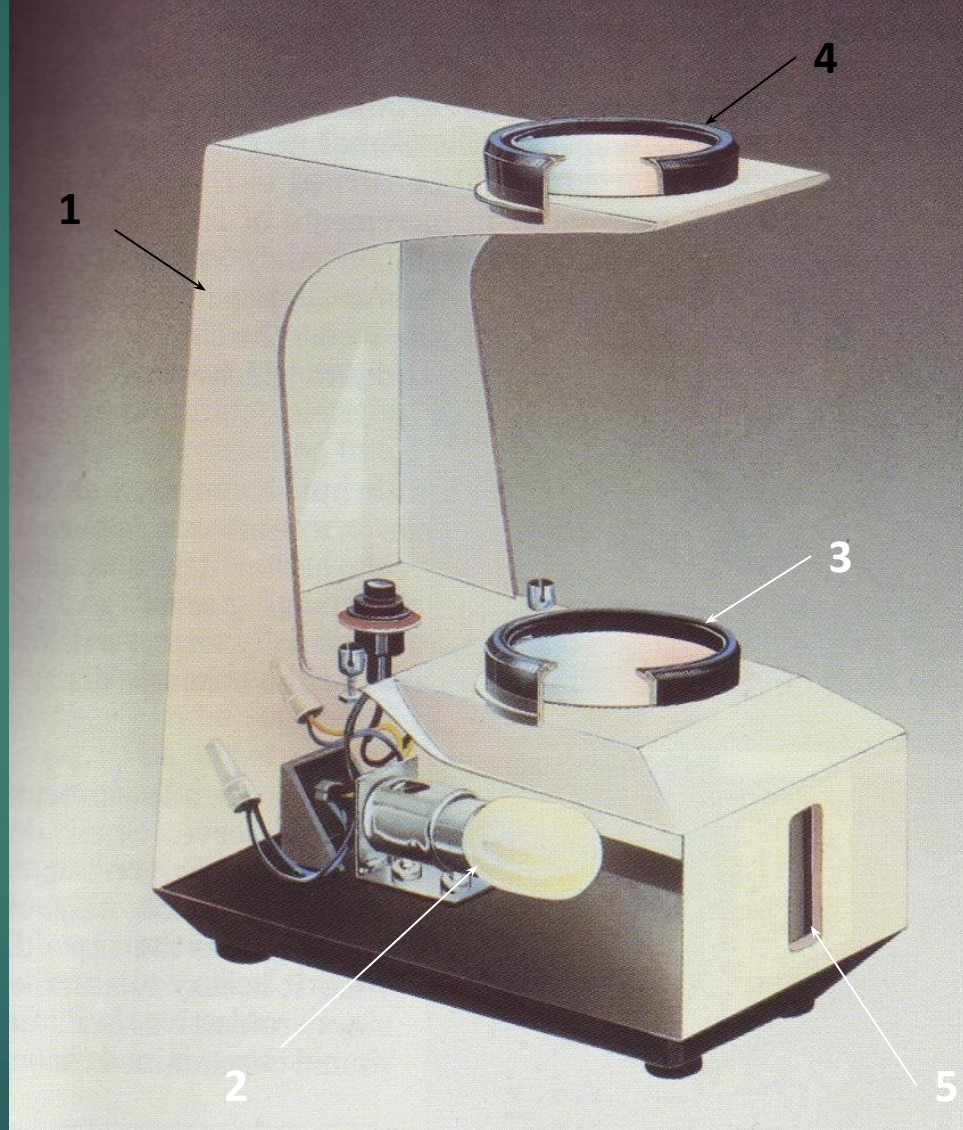

Полярископ GIA GEM Illuminator Polariscope

### **МЕТОДИКА РАБОТЫ С**  ШаРИ. Включите Освещение полярископа и поверните анализатор в положение затемнения.

**Шаг 2.** Держите камень между николями (лучше всего держать камень пальцами; если камень слишком маленький, то можно положить его в кювету со стеклянным днищем; можно использовать и пинцет, хотя это очень неудобно). Для начала лучше просматривать камень со стороны площадки, поскольку это самая большая грань, хотя это принципиального значения не имеет. Можете просматривать под полярископом и оправленные камни, если оправа не препятствует этому.

- ► **Шаг 3.** Держите камень в несколько приподнятом положении, поворачивая его в горизонтальной плоскости. Поверните его так на 360<sup>0</sup>, одновременно глядя на него через анализатор и отмечая любые изменения в его окраске.
- ► Если камень остается темным, то повторите эту процедуру, последовательно поворачивая камень в двух других перпендикулярных плоскостях (то есть просматриваете камень сверху, сбоку и с торца).
- Теперь можно сделать первые выводы:
- ► если камень остается темным во всех позициях, то он *изотропный*;
- ► если камень остается во всех позициях светлым, то это может быть *агрегат*;
- ► если камень вспыхивает, гаснет и светлеет, когда вы его вращаете в горизонтальной плоскости, то это либо *анизотропный*, либо *изотропный с аномальной анизотропией*.
- Если камень показывает темные змеевидные полосы или тонкие (вуаль) линии, которые движутся, когда Вы вращаете камень, то это, возможно, *изотропный* камень с *аномальной анизотропией*. Змеевидные линии аномального двупреломления иногда образуют фигуру крестообразной формы, которую называют «железным крестом». Тонкие перекрещивающиеся линии аномальной анизотропии также создают крестообразную фигуру.

- ► **Аномальную анизотропию часто показывают изотропные камни с показателем преломления выше 1,8, особенно алмаз, а также некоторые красные минералы, особенно гранаты, янтарь, стекло, пластик, опал и синтетическая шпинель.**
- ► Если вы получили надежную реакцию *изотропного* камня (т.е. камень во всех позициях остается темным), то вы прекращаете работу с полярископом. Если же у вы наблюдаете реакцию *анизотропного* или *аномально анизотропного* камня, то вам необходимо провести дополнительные исследования, перейдя к шагу 4.
- ► Если вы наблюдаете реакцию *агрегата*, то вы должны дополнительно проверить эти результаты, поскольку есть некоторые случаи, приводящие к аналогичным реакциям. Агрегаты состоят из мелких различно ориентированных кристалликов; отдельные кристаллики могут быть изотропными или анизотропными, соотношение между ними может быть разное, но в любом случае реакция на поляризованный свет будет подобной. Матовая поверхность или множество включений могут показать реакцию агрегата. Аналогичную реакцию могут дать и камни с показателем преломления больше 1,81.

- ► Если анизотропный камень сдвойникован, то когда вы смотрите на него в скрещенных николях параллельно направлению плоскостей двойниковых швов (пластин), вы видите отдельные пластины (при их достаточной толщине), попеременно просветляющиеся или затемняющиеся при вращении камня в горизонтальной плоскости. Если же вы смотрите на данный камень в других позициях, то вы будете наблюдать агрегатную реакцию.
- Наилучший способ установления агрегатного состояния камня, это обычно тщательный его осмотр. Если данный камень имеет показатель преломления больше 1,81, то при его осмотре вы без труда определите монокристалл это или агрегат. Но для определения какой это камень, изотропный или анизотропный, вам, возможно, потребуется провести дополнительные исследования с использованием иммерсионной жидкости и/или большого увеличения. Имеются и другие инструменты, позволяющие заверить агрегатную реакцию камня в проходящем поляризованном свете.

Шаг 4. Разделение анизотропных камней и агрегатов.

►

- ► ǿ анализатором еще в темной позиции поверните камень на просветление. Попытайтесь блокировать весь свет, проходящий через камень. Вы можете сделать это щитком из плотной бумаги, или можете положить камень на поляризатор, но лучше держать камень над анализатором пальцами, максимально заслоняя лишний свет, оставляя только свет, проходящий непосредственно через камень.
- ► **Шаг 5.** ǿмотря на камень быстро поверните анализатор из позиции темного поля на просветление, наблюдая за реакцией камня. Если камень заметно посветлел, то это *изотропный* камень (если на предыдущих тестах он показывал реакцию анизотропного камня, то теперь этот тест позволяет отнести его к *аномально анизотропному* камню). Если камень остается без изменений или потемнел, то это *анизотропный* минерал.

- ► **Внимание!!!** *Красные, оранжевые и пурпурные камни реагируют подобно анизотропным камням. Поэтому, когда вы работаете с такими камнями, то вы должны проверить их на наличие плеохроизма. Анизотропные камни могут плеохроировать, а изотропные никогда.*
- Если вы выполненными тестами установили, что камень изотропный, то дальнейшие исследования его под полярископом прекращаете. Если же камень оказался анизотропным и вы хотите выяснить одноосный он или двуосный, то вам нужно выполнить специальные тесты, перейдя к следующему шагу.
- 

►

#### ► **Шаг 6. Определение осности минерала**.

- ► ǽоверните анализатор в позицию затемнения. Включите увеличительную линзу, расположенную в верхней части полярископа. ȁбедитесь, что под рукой имеется стеклянная конденсационная сфера. Держите пальцами камень между николями и произвольно вращайте его в различных плоскостях.
- Смотря на камень через увеличительную линзу, ищите положение, когда будут наблюдаться интерференционные цвета – участки яркой радужной окраски (часто розового и зеленого цвета). Если вы их нашли, то коснитесь конденсатной сферой наиболее ярко окрашенного участка и смотрите на камень через эту сферу. Если камень обработан в виде шара или выпуклого кабошона, то сфера вам не понадобится, а ее функцию выполнит сферическая поверхность камня. Если вы не можете найти интерференционные цвета, вращайте камень так, как требовалось в шагах 1-3. Смотрите внимательно, когда камень будет попеременно меняться от светлого к темному и обратно. Если вы держите камень в позиции, когда он показывает такую реакцию, то это означает, что вы смотрите на него под прямым углом к оптической оси и камень просветляется весь одновременно.

- ► В других случаях может наблюдаться темная тень или кисть, перемещающаяся по камню при его вращении. Найдите точку, где вы видите кисть (правильное название изогира). К одному концу она сужается. Выведите его на вершину камня и удерживайте здесь поворачивая камень так, чтобы вы увидели узкую часть второй кисти. Когда вы этого добьетесь, то вы увидите цвета интерференции. Но даже если вы и не увидели цвета интерференции, все равно коснитесь стеклянной сферой узкой части изогиры.
- ► Если вы не можете найти положение камня, когда видны цвета интерференции попытайтесь беспорядочно вращать камень и касаться сферой различных его частей. Возможно, что это будет бесполезным. Вы получите оптическую фигуру в случае, когда свет пройдет вдоль оптической оси кристалла и попадет в стеклянную сферу.

Анизотропный минерал при вращении под полярископом при повороте на 360 градусов четыре раза затемняется и четыре раза просветляется.

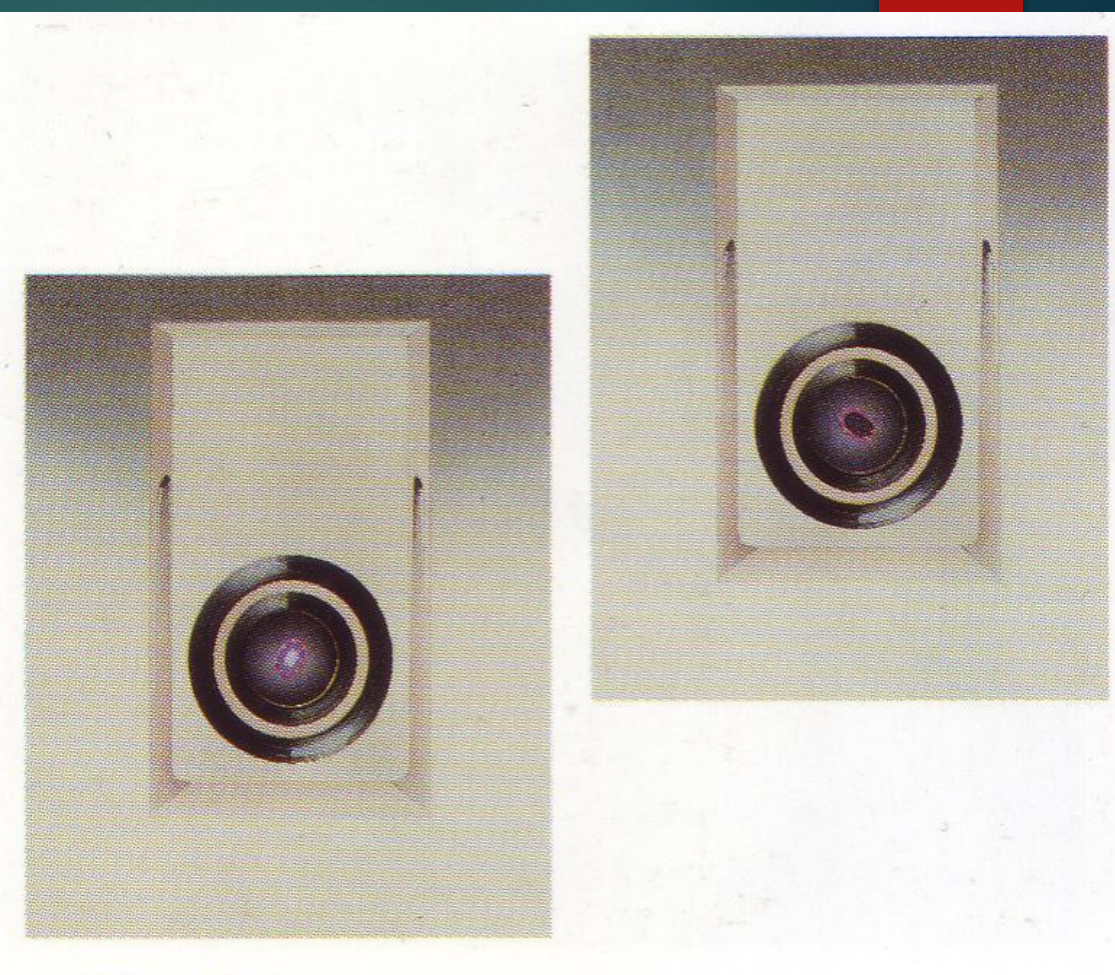

Fig. 6-5

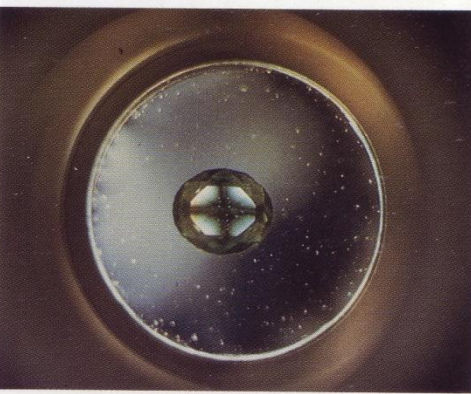

Верх – аномальное двупреломление иногда показывают стеклянные имитации ювелирных камней.

 $H<sub>U3</sub>$  – однопреломляющий камень, который во всех позициях остается темным.

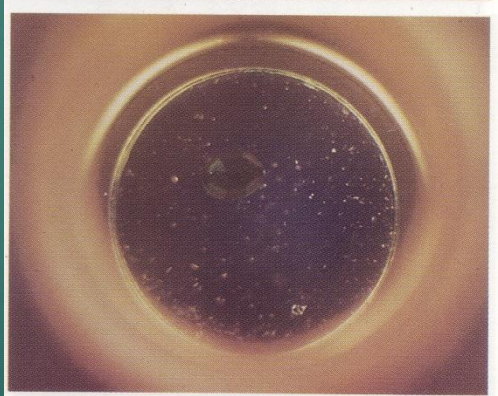

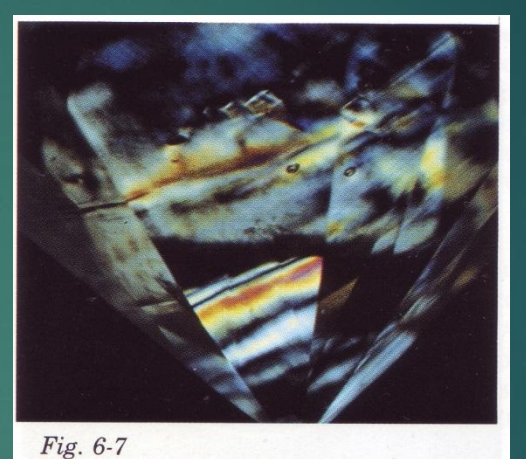

Верх – аномальное двупреломление в деформированном алмазе.

Низ - агрегат из двупреломляющих минералов под полярископом во всех позициях остается светлым.

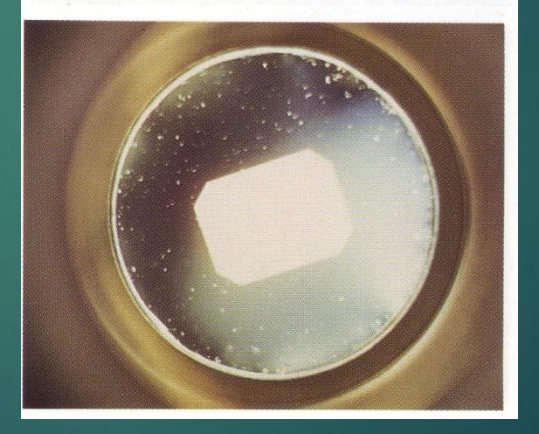

Геммолог Чак Фраер держит левой рукой изучаемый камень, а правой ручную геммологическую лупу для облегчения наблюдения интерференционн ой фигуры.

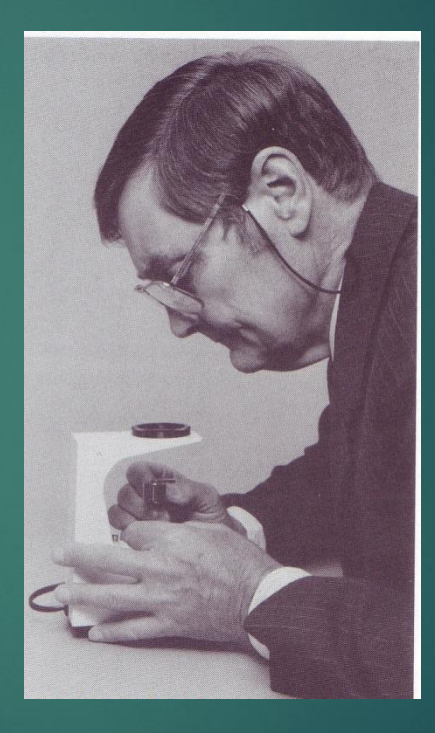

Верх – интерференционная картина по одной из оптических осей.

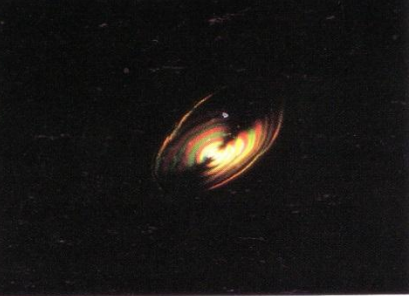

Ȅентр – интерференционная фигура одноосного минерала.

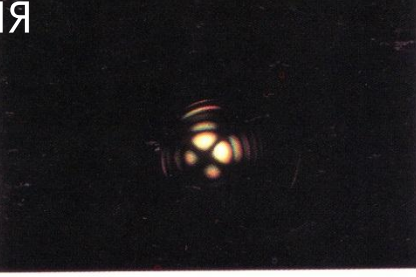

Низ - интерференционная фигура одноосного минерала называемая «бычий глаз», характерная для кварца.

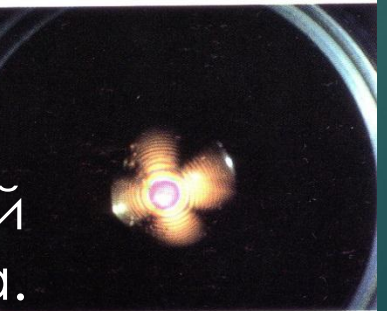

Сфера Моора помещается между поляроидами полярископа. Над анализатором установлена лупа с небольшим увеличением, чтобы лучше наблюдать интерференционну ю фигуру.

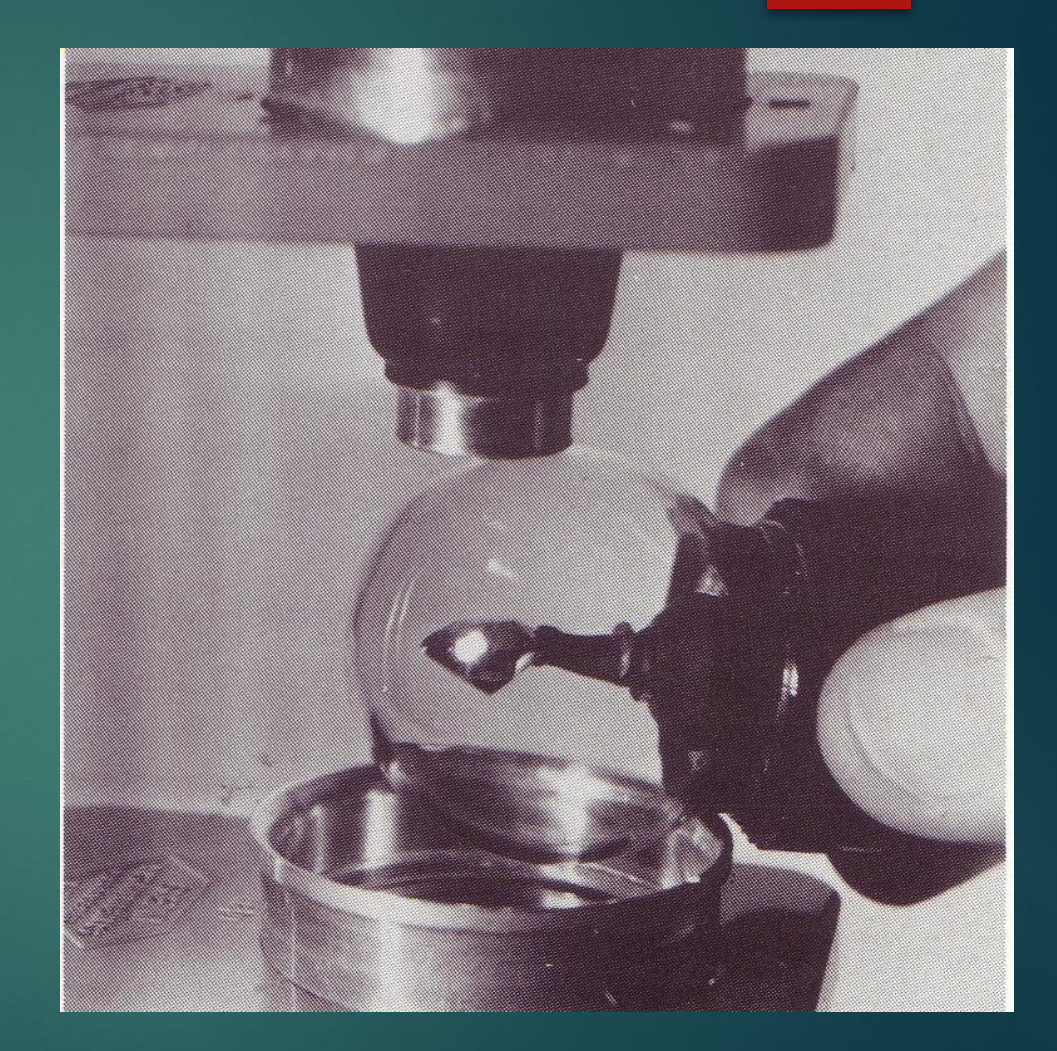

**Оптически одноосные** камни всегда демонстрируют 2 цвета. Такой плеохроизм называется "**дихроизм**". Дихроизм свойственен только камням с тригональной, тетрагональной или гексагональной кристаллической системой. Иногда дихроичные камни демонстрируют очень близкие цвета, практически один и тот же отте-

**Фотографии Стефана Петека** Плеохроизм у сапфира **Плеохроизм свойственен всем цветным анизотропным камням.**

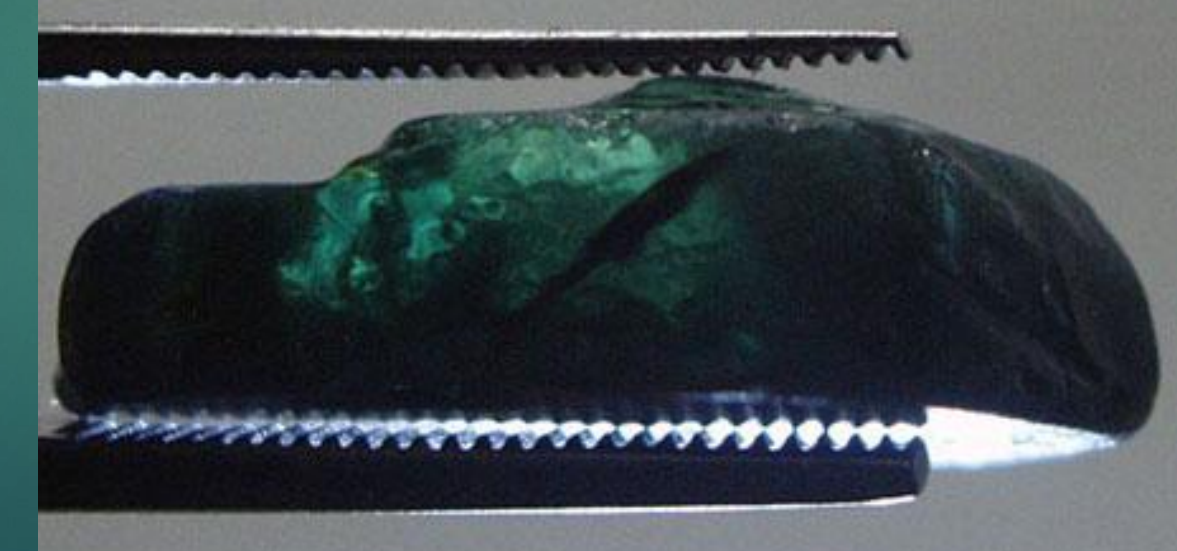

нок, но различающиеся тоном, например темно-зеленый и светло-зеленый.

**Оптически двухосные** камни демонстрируют 3 цвета. Такой плеохроизм называется "**трихроизм**". Ȁрихроичные минералы всегда формируются в ромбической, моноклинной или триклинной кристаллических системах.

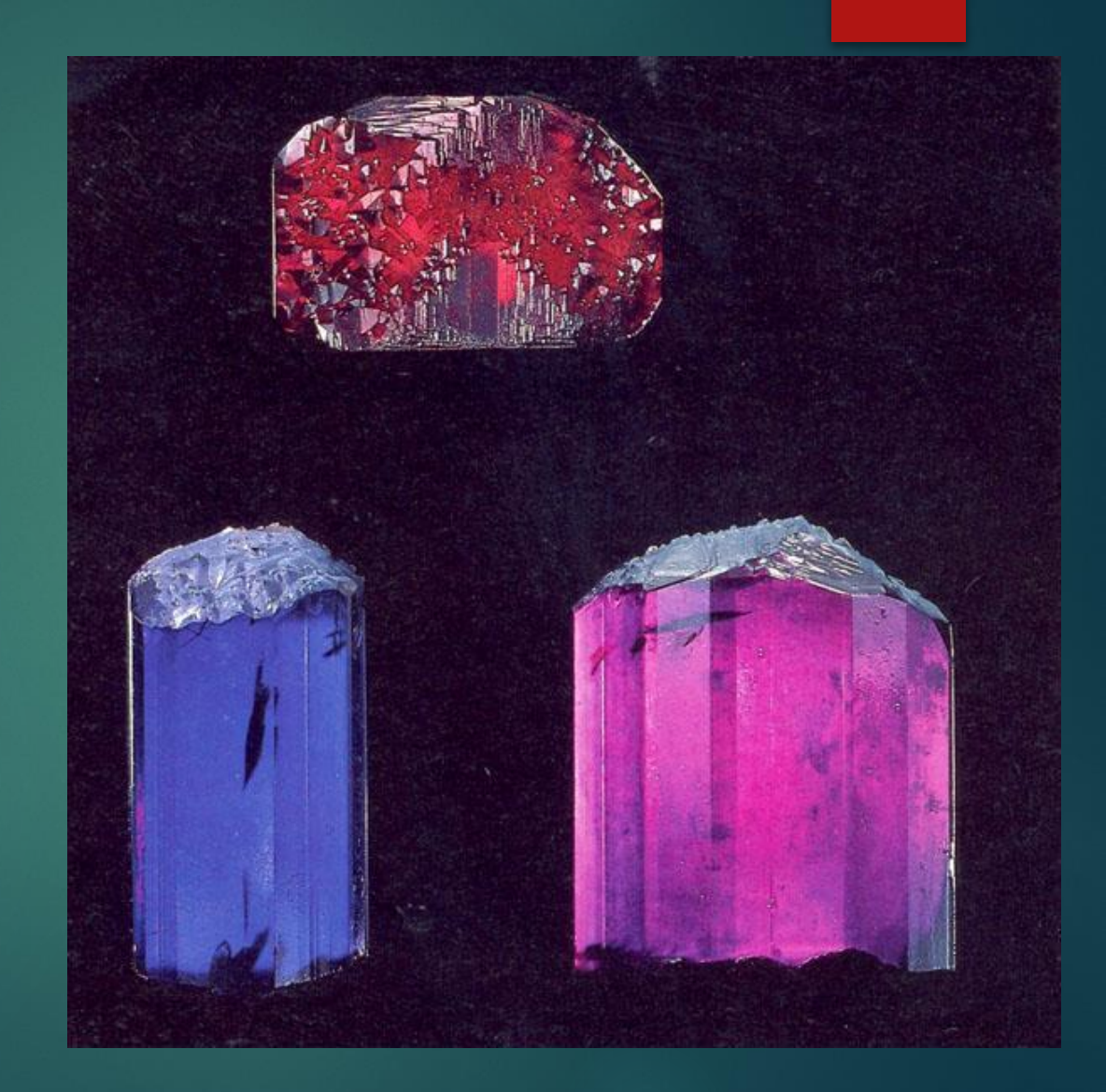

ǿила или интенсивность плеохроизма оцениваются я по пяти балльной системе.

1. Нет (плеохроизм отсутствует). 2. Слабый. 3. Средний. 4. Средне-сильный. 5. Сильный. **Для двух разновидностей драгоценных камней может применяться нестандартная категория "экстремально сильный" - для рислинг-берилла и для андалузита.** Андалузит

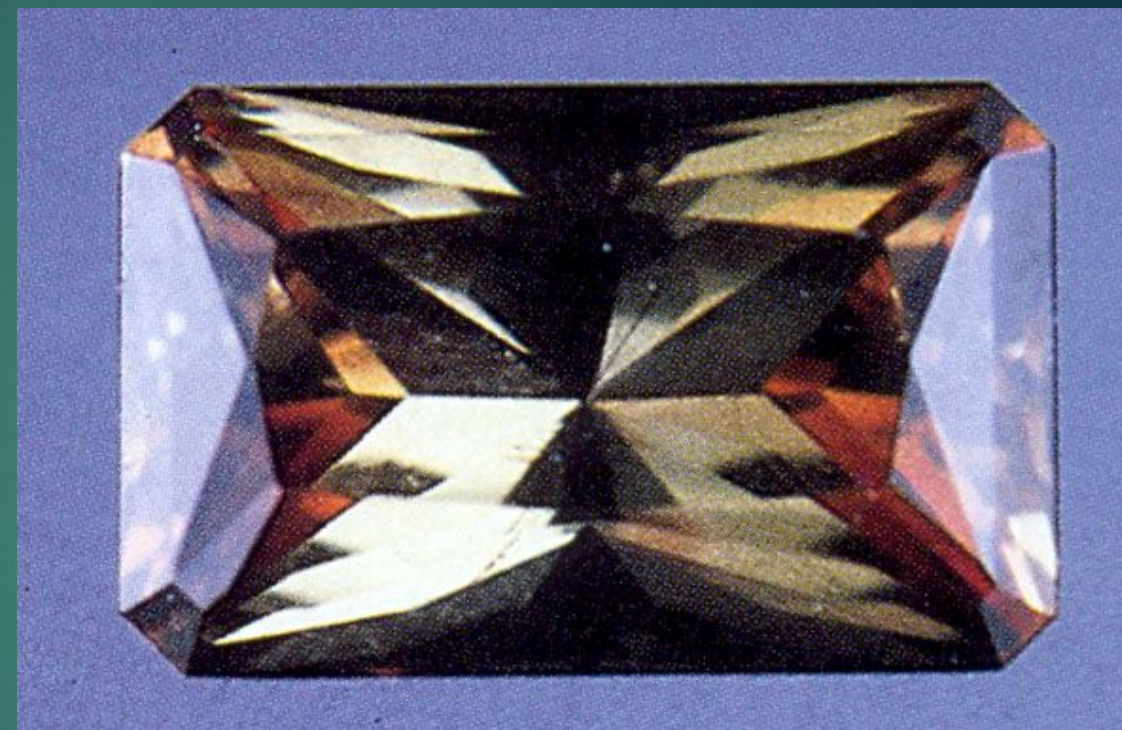

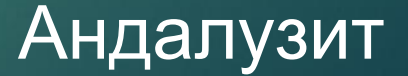

G&G

# дихроскоп

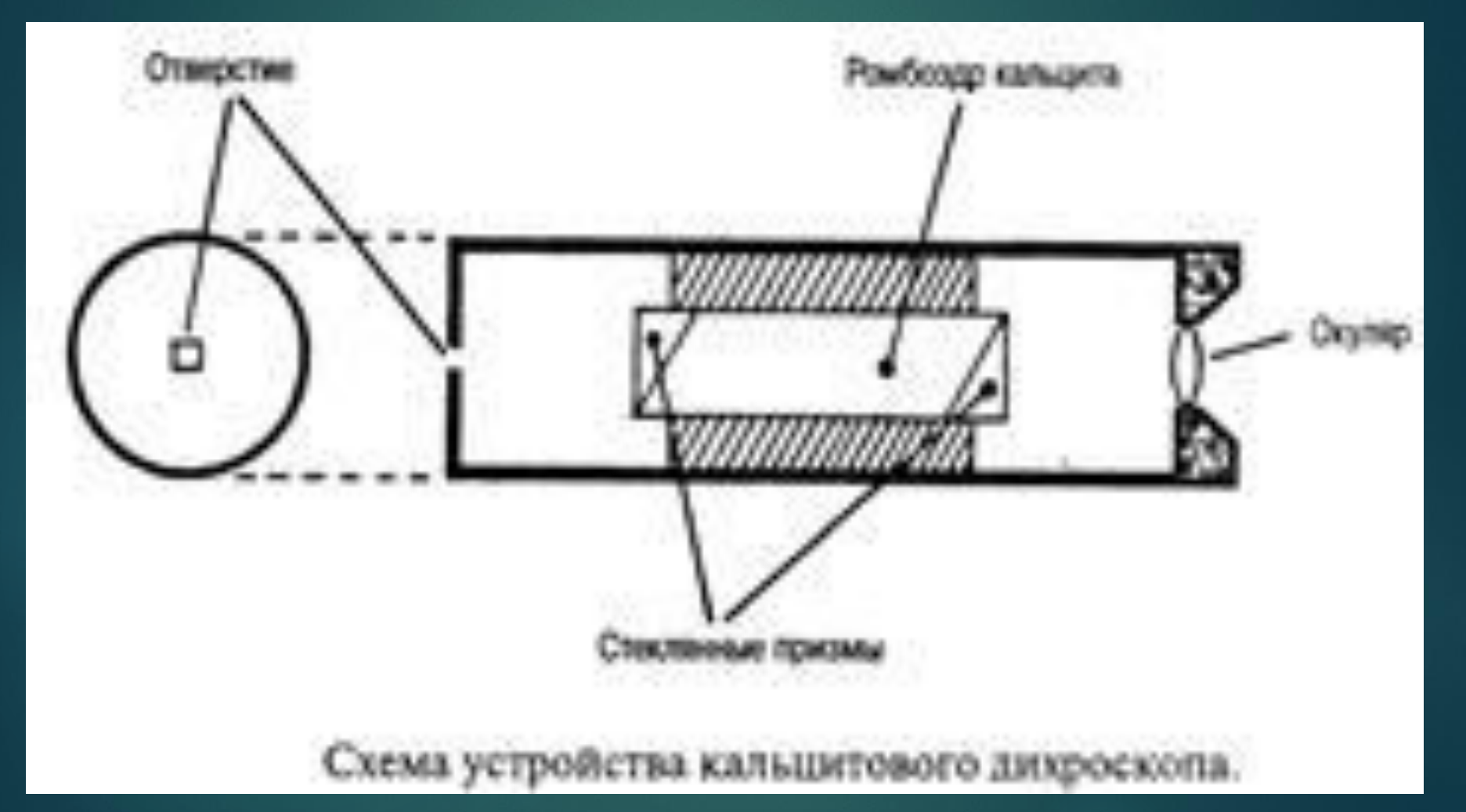

Геммологический инструмент, предназначенный для обнаружения плеохроизма - **дихроскоп**.

Известен и нестандартный способ обнаружения даже очень слабого плеохроизма. Свет, излучаемый монитором компьютера, очень сильно поляризован. Благодаря этому, если плеохроичный камень вращать на<br>фоне работающего монитора, станут заметны даже очень слабые ' "изменения" цвета, связанные именно с плеохроизмом.

В некоторых спорных случаях плеохроизм является важным "инструментом" идентификации камней. К примеру, благодаря кубической кристаллической структуре гранаты никогда не обладают плеохроизмом, что помогает сразу отсекать их от сходных по цвету драгоценных камней.

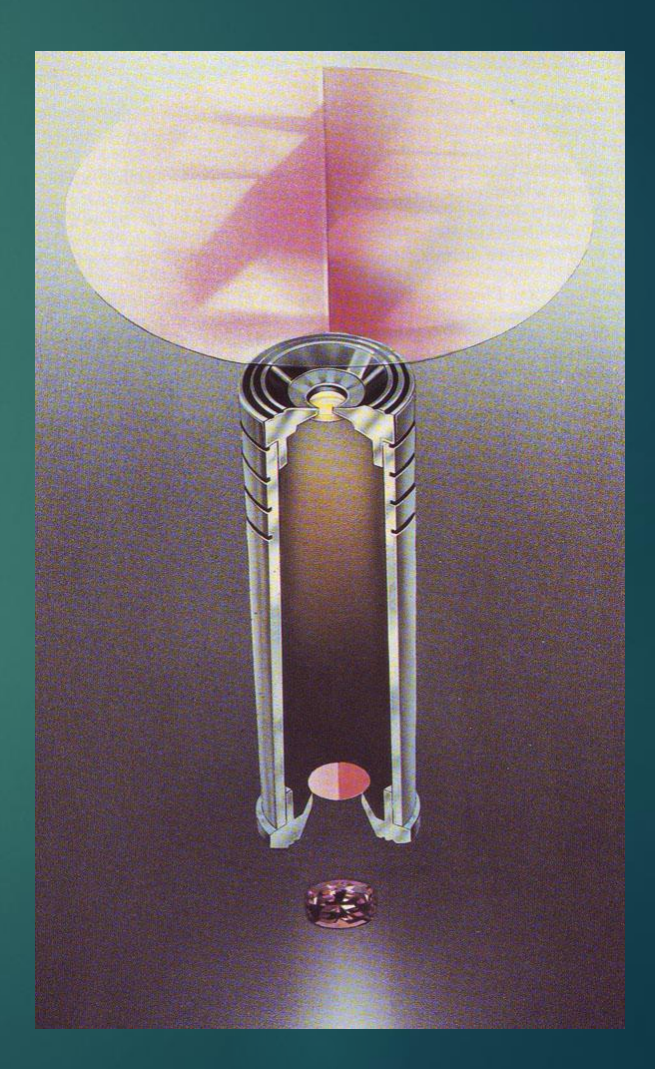

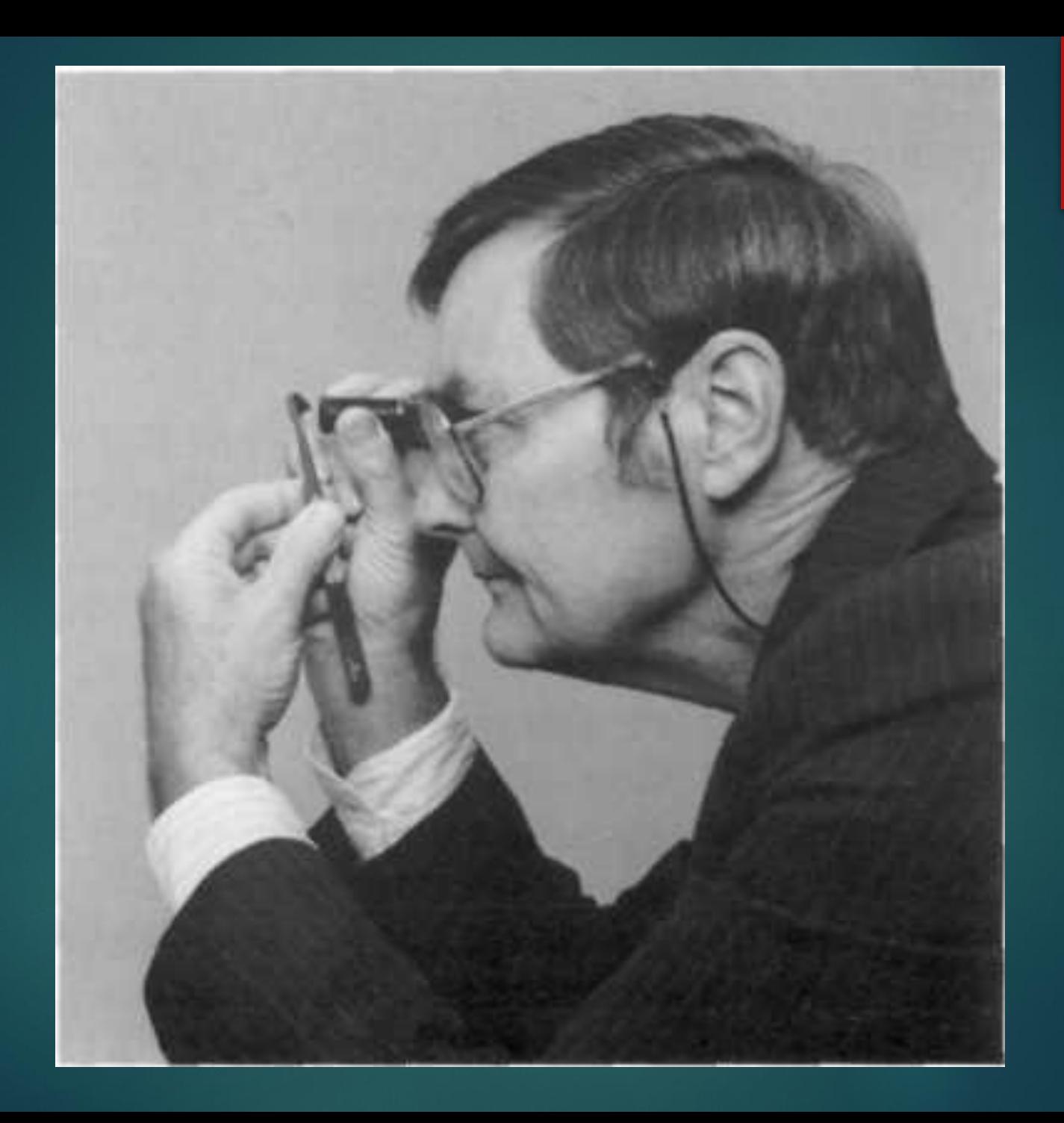

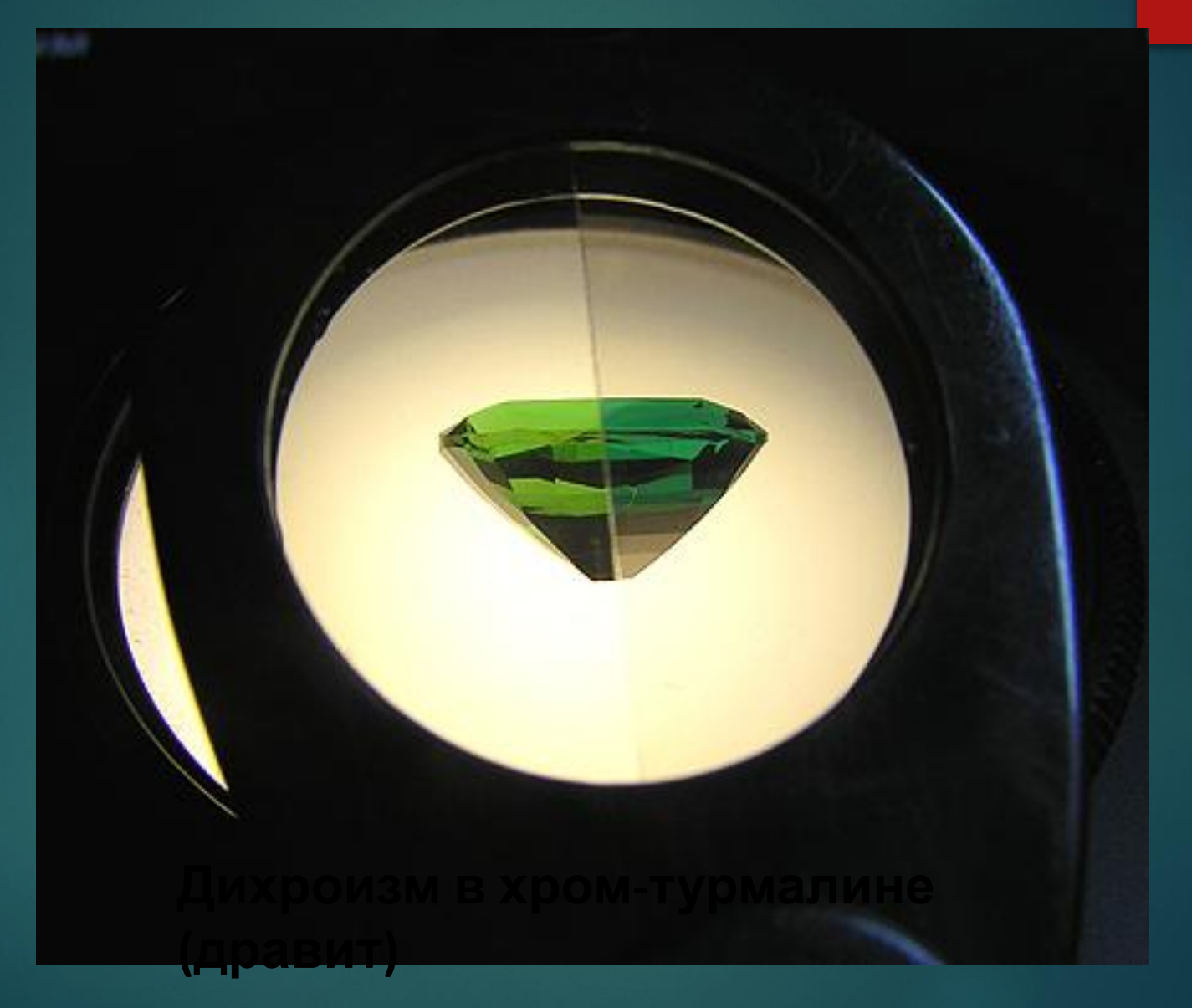

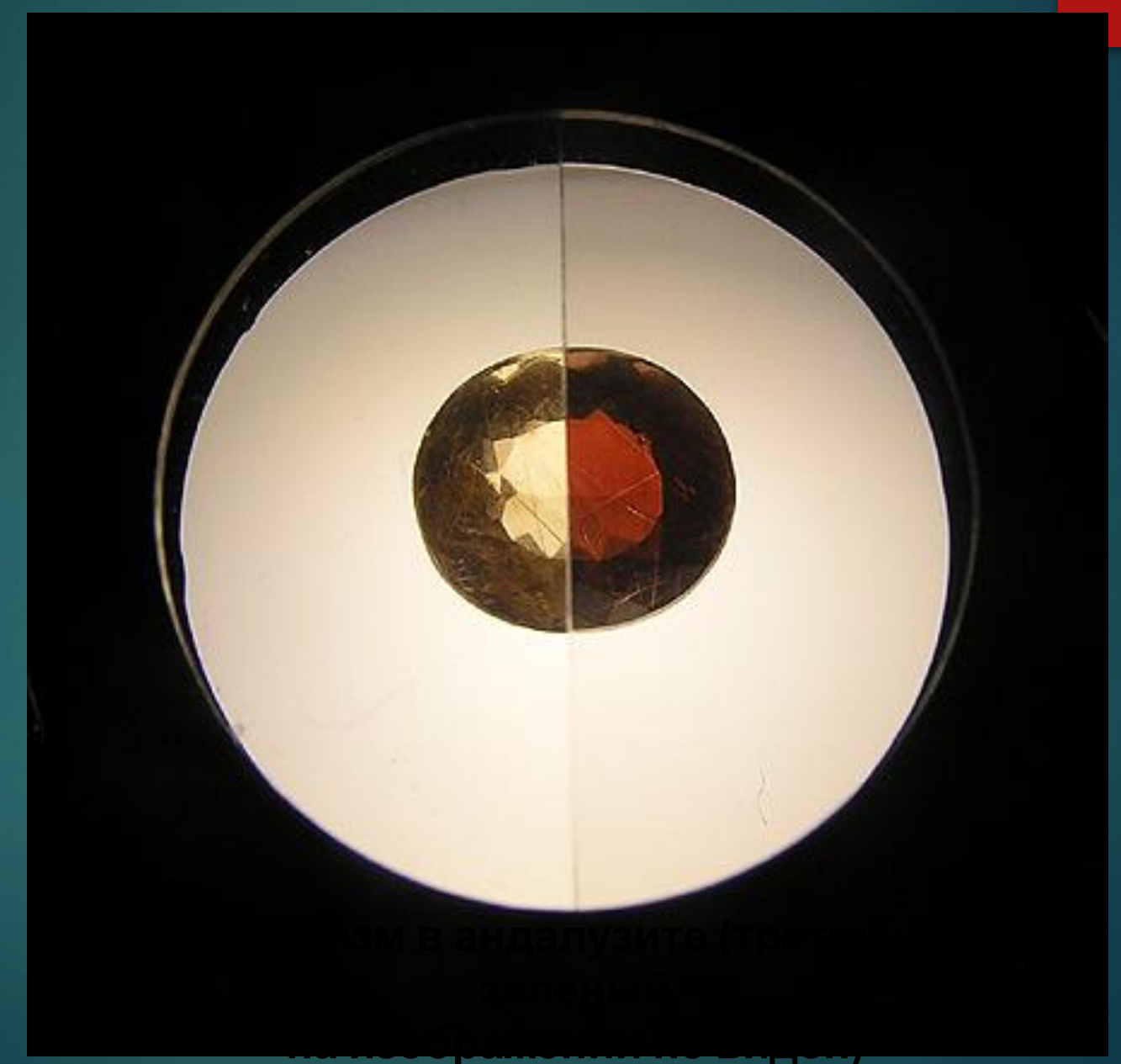

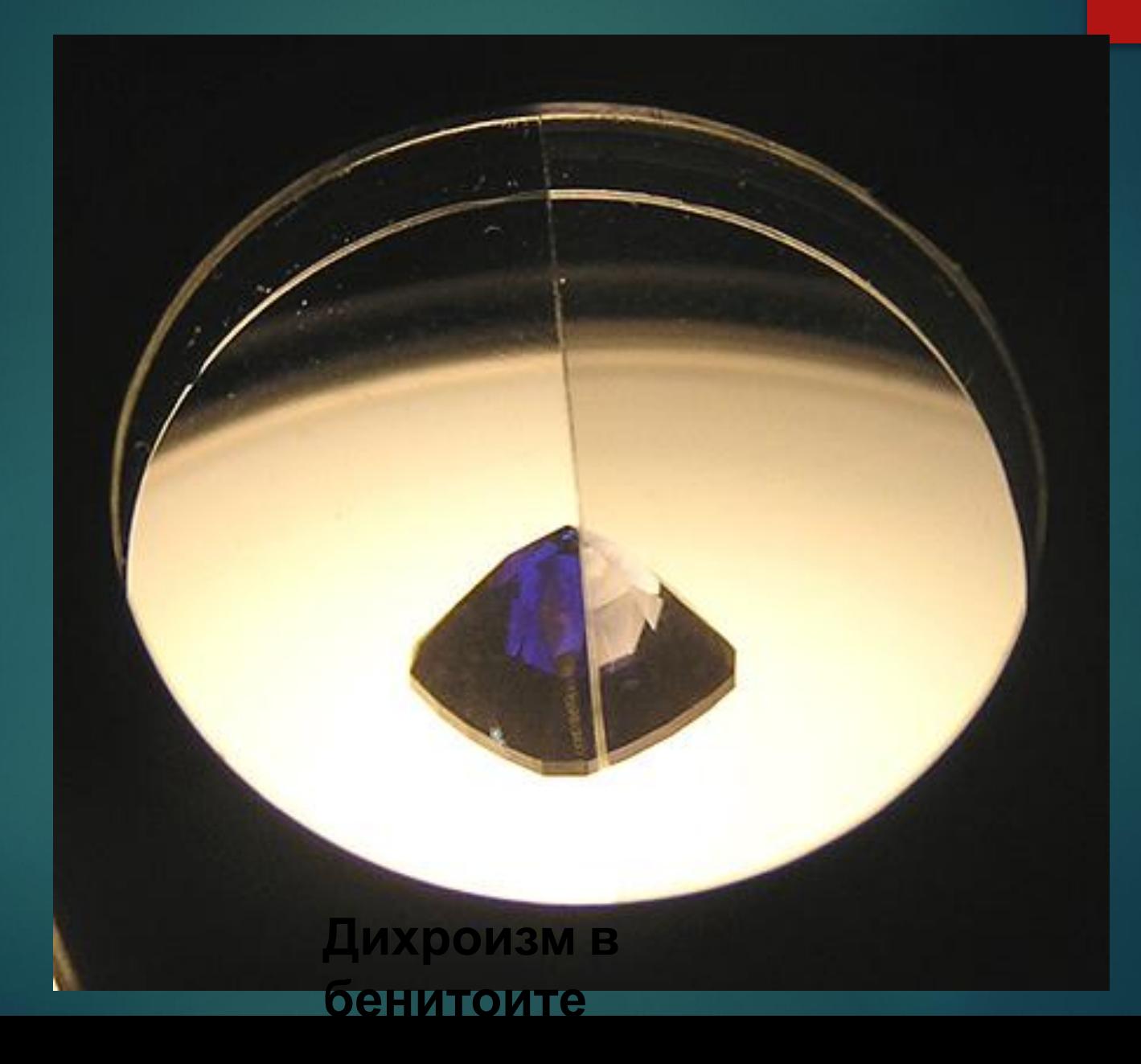

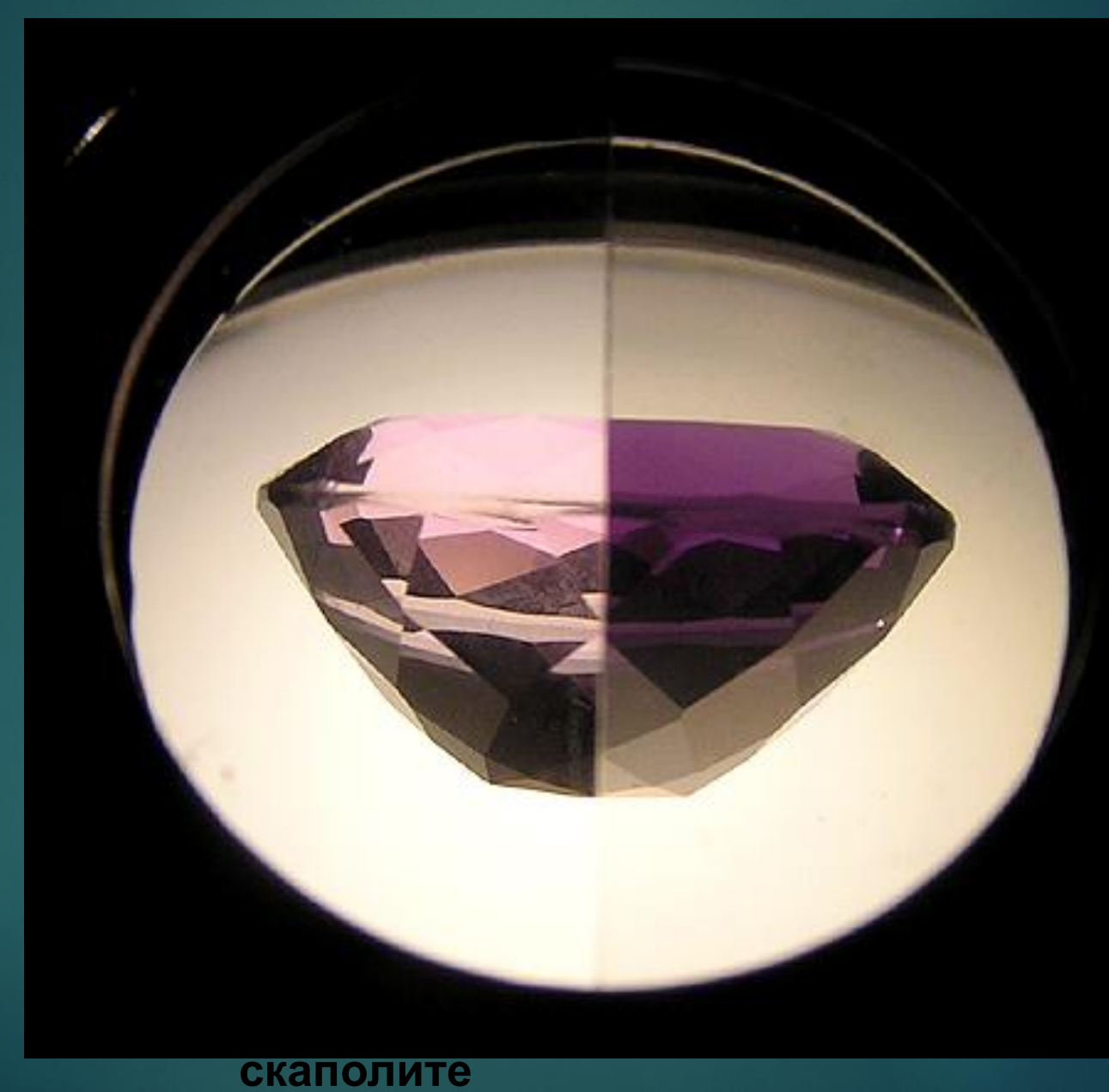

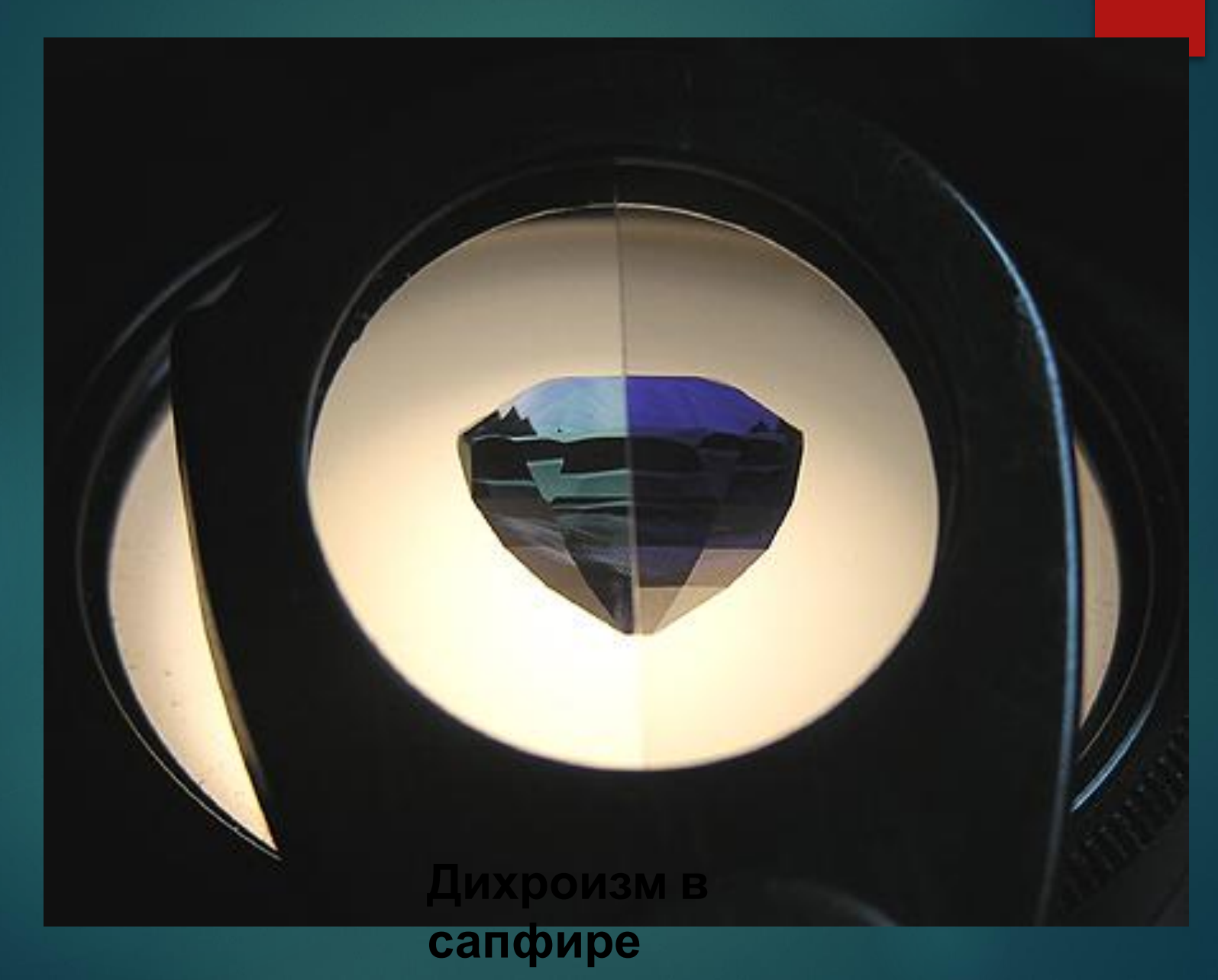

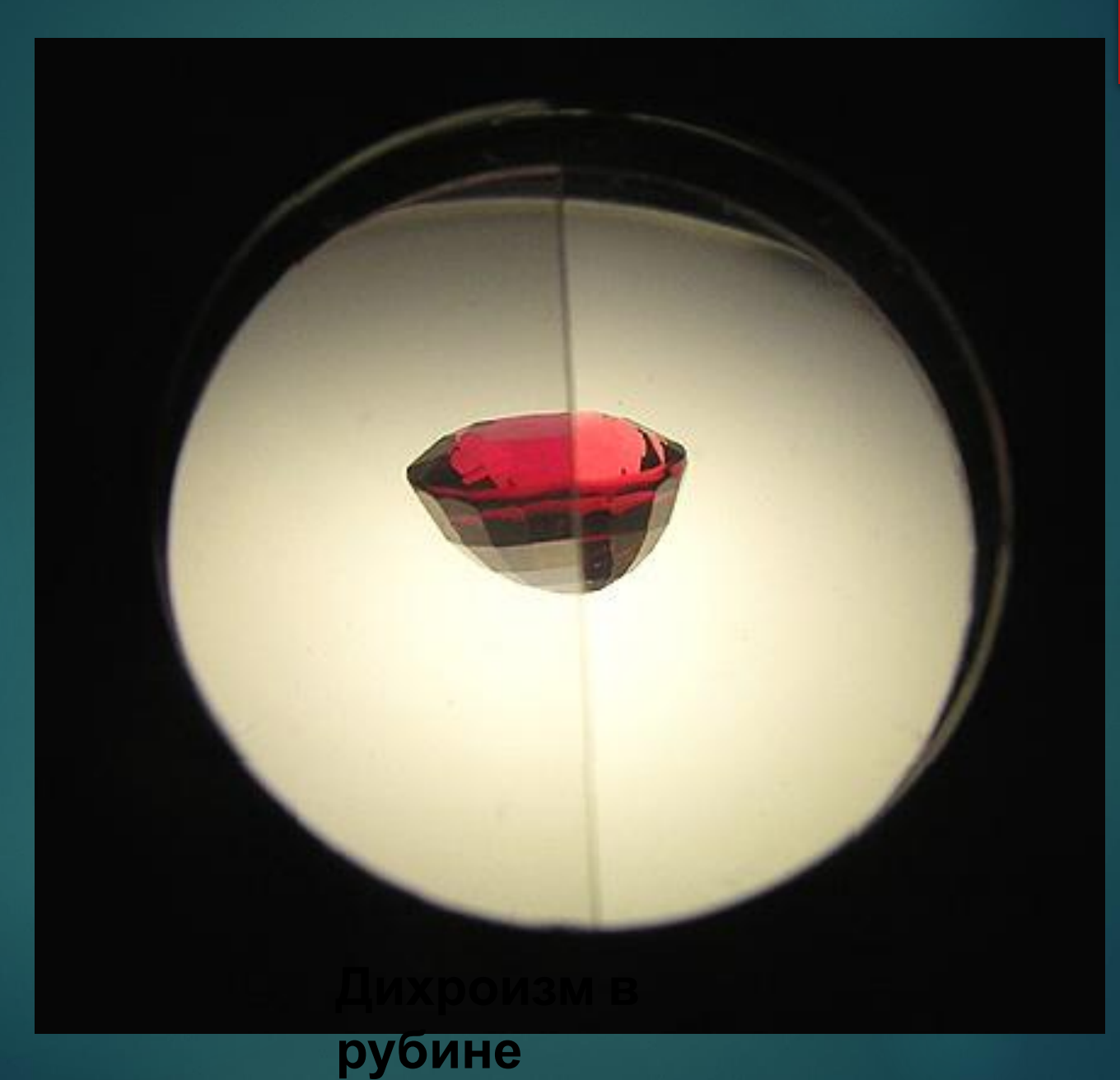

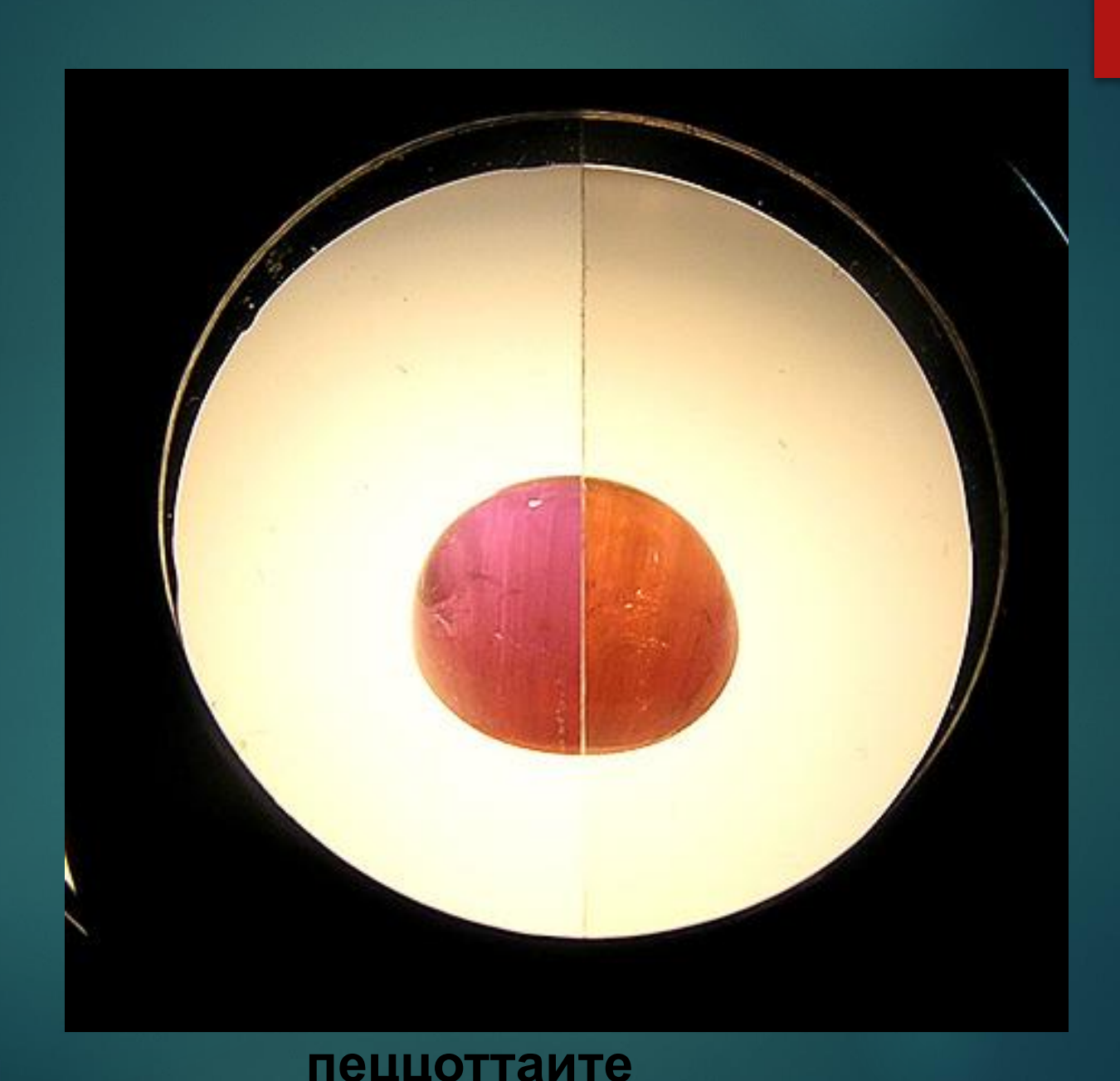

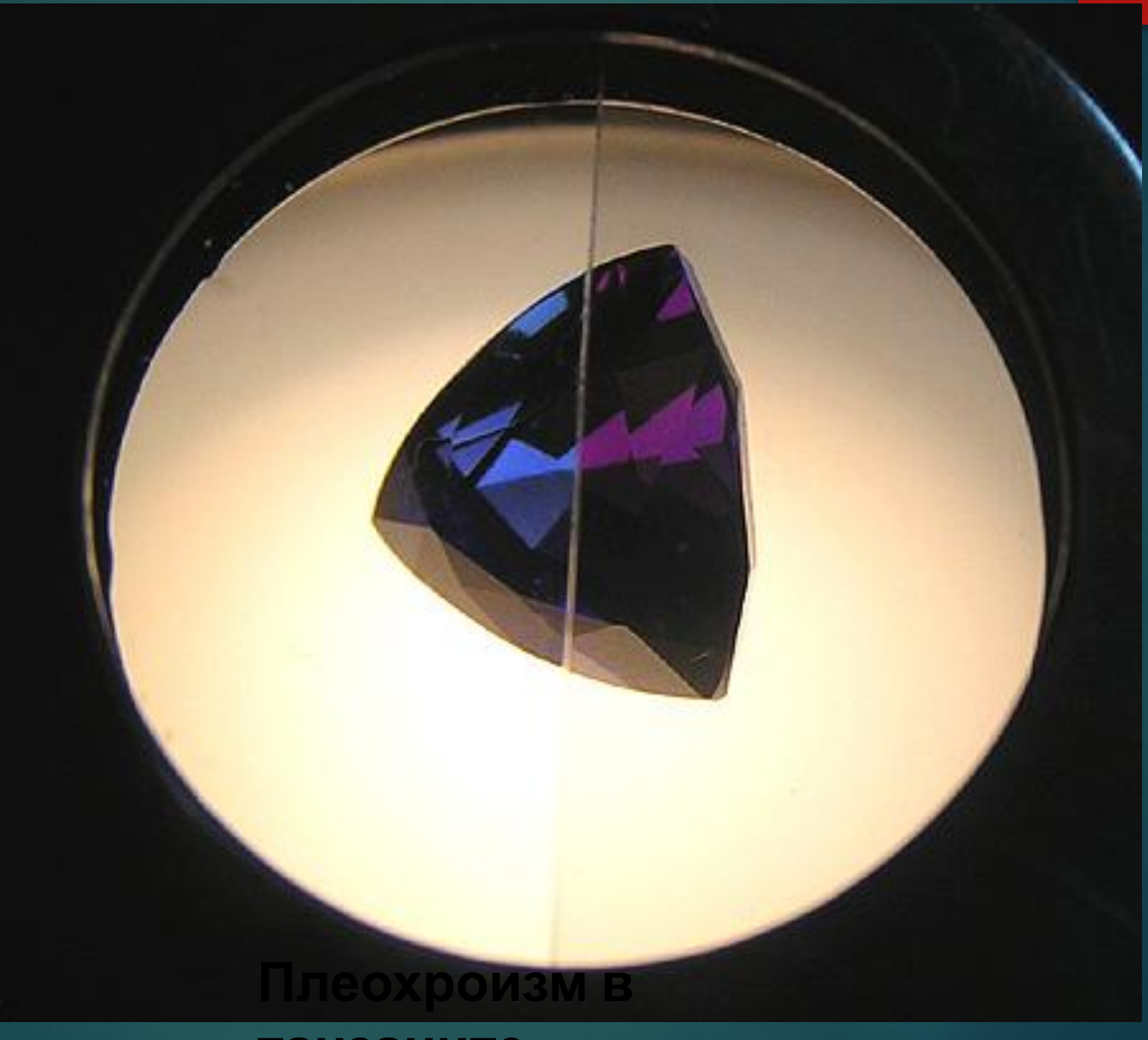

**танзаните**

**(не гретом) розовом цоизите**

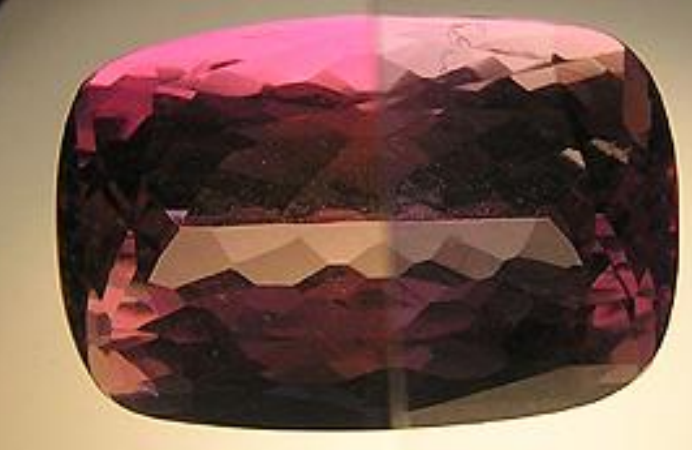